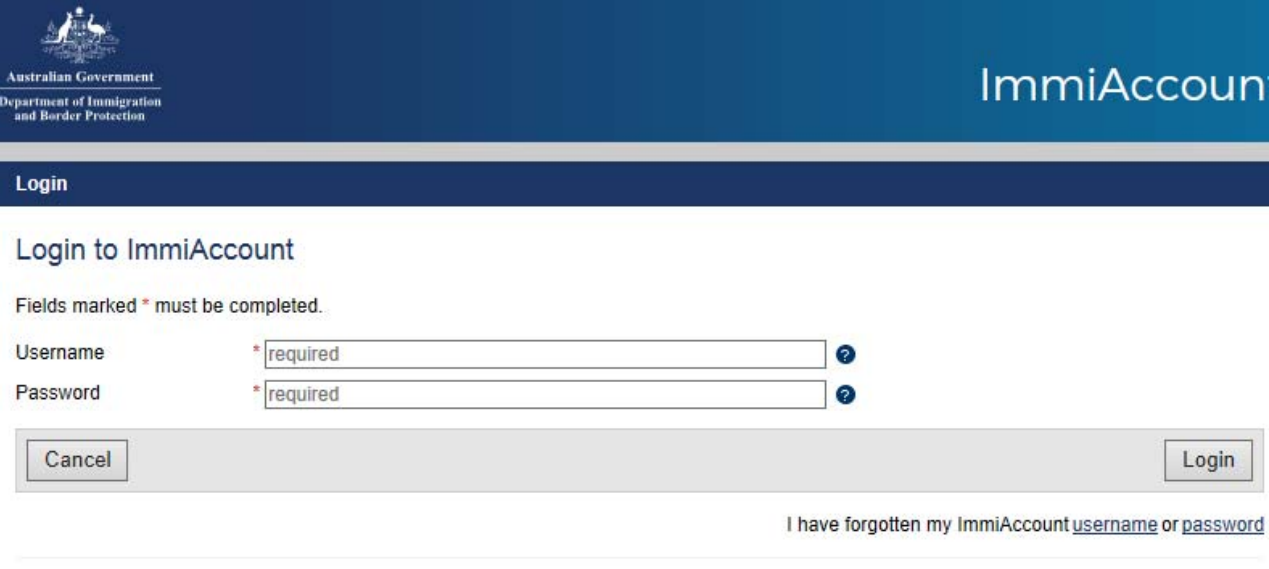

## Create an ImmiAccount

Create an ImmiAccount to access the Department of Immigration and Border Protection's online services.

Create ImmiAccount 23, Create ImmiAccountをクリック